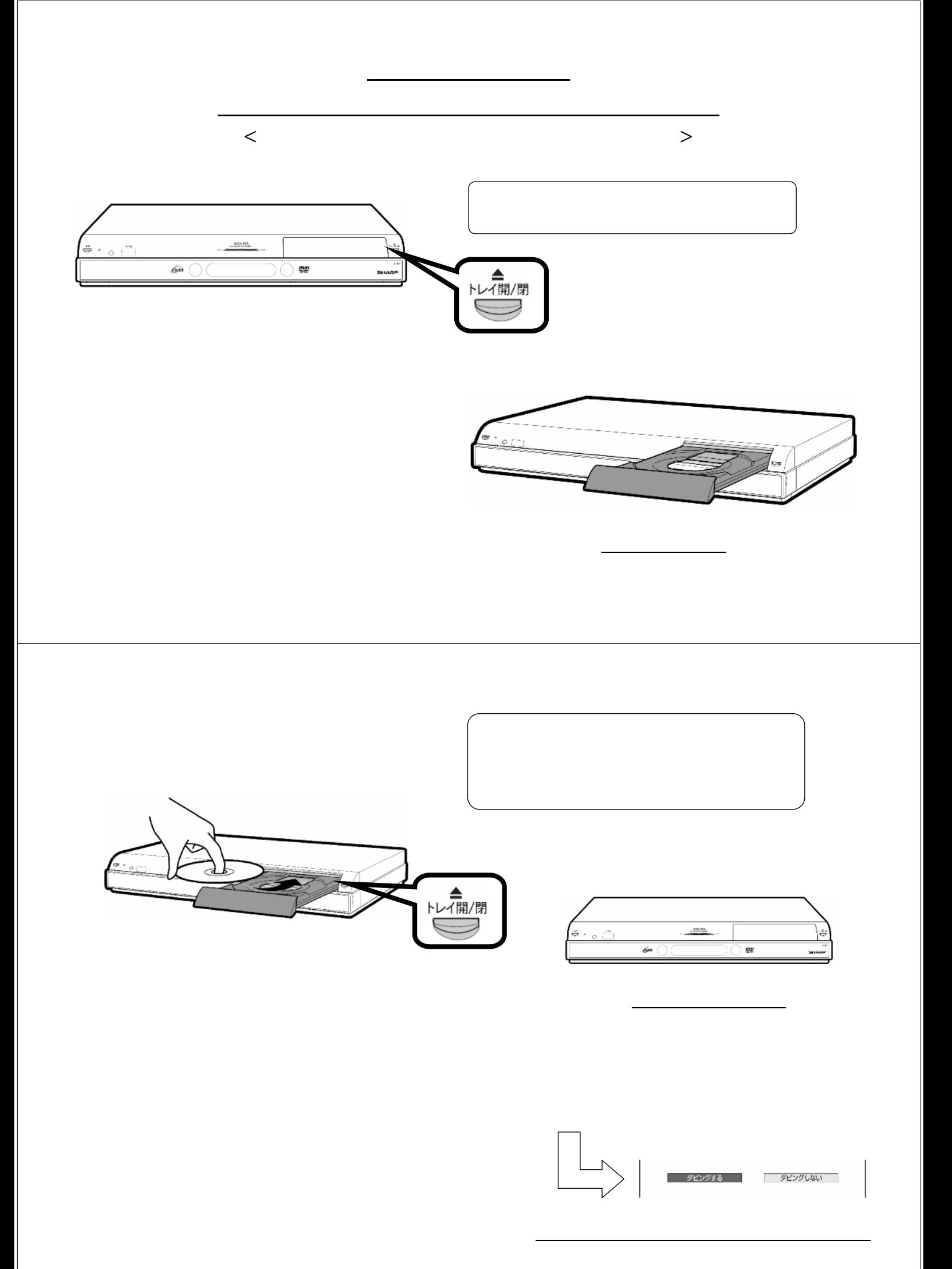

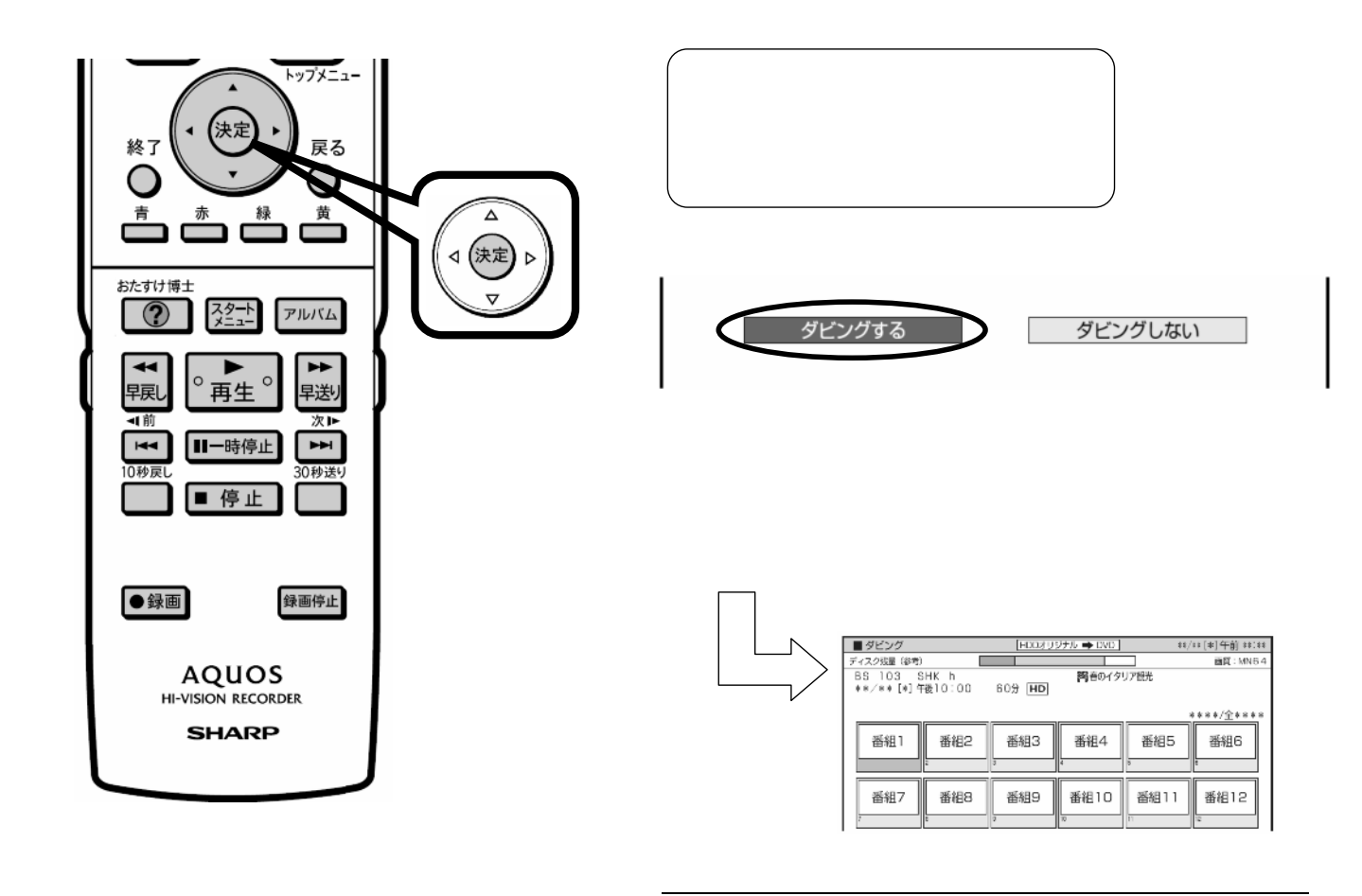

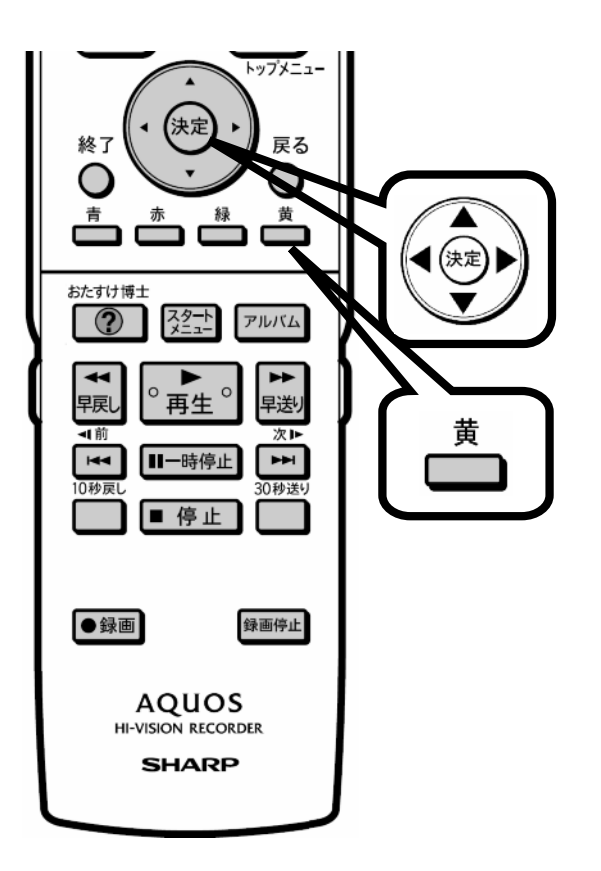

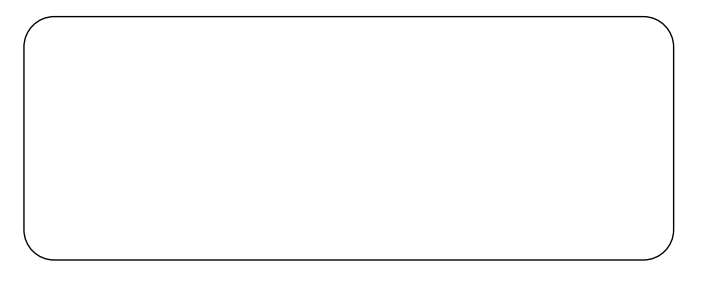

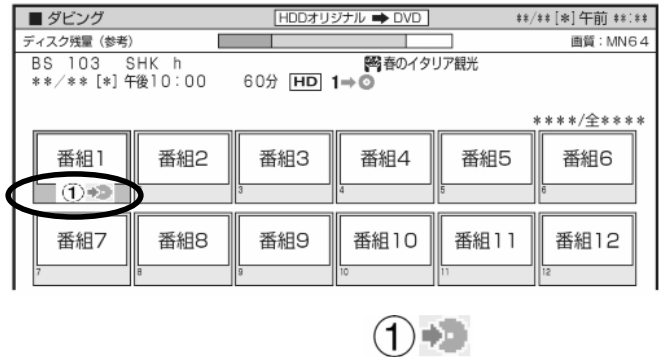

 $(2)$   $(3)$   $(3)$ 

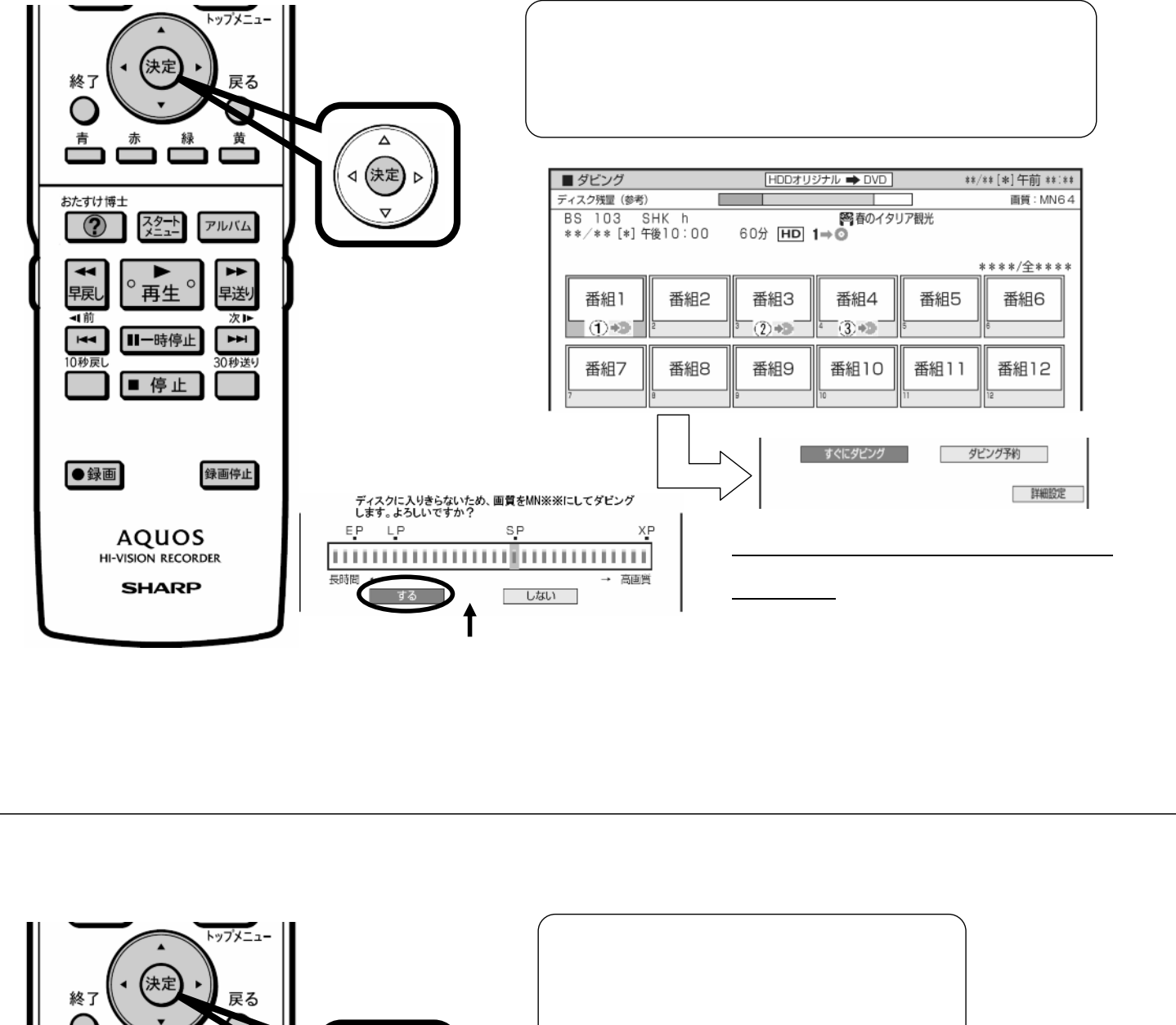

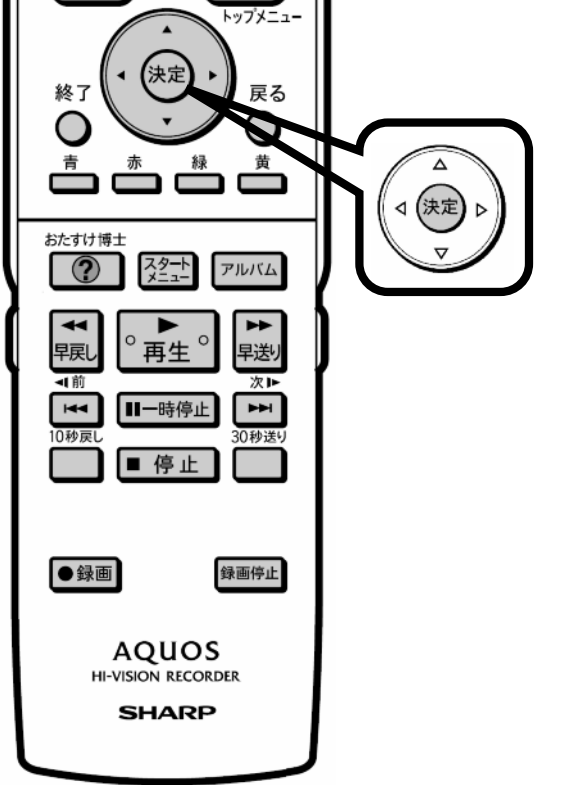

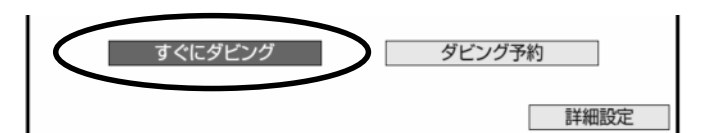

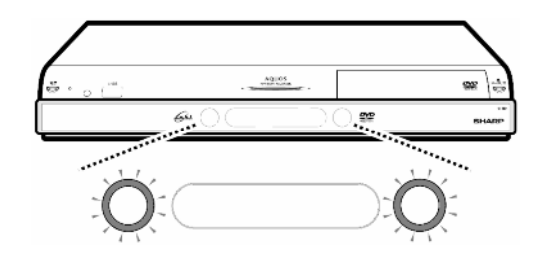

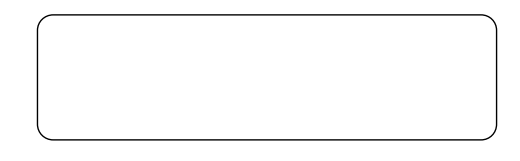

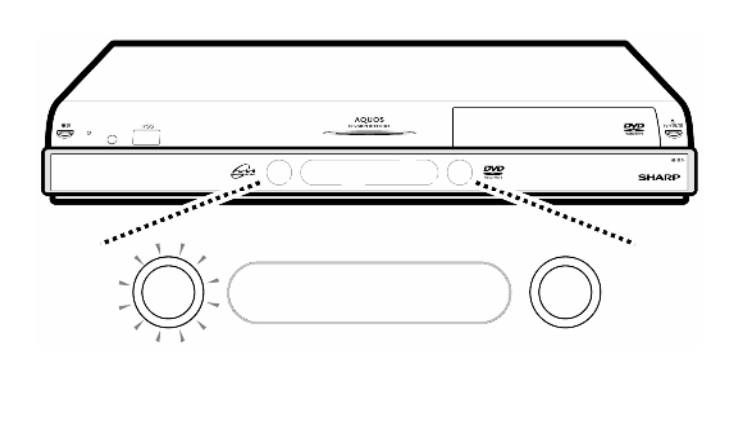